## ogrammation

 On se propose de réaliser un éditeur de textes capable d'afficher des textes sur des pages de deux colonnes. Les lignes du texte sont justifiées, et un mot qui dépasse la longueur d'une ligne est coupé à la longueur de la ligne.

On demande de réaliser , et d'utiliser l'interface et les quatre classes d'objets suivantes :

- 1. L'interface *Parcours* qui contient les méthodes suivantes :
	- **public void** demarrer(); *// démarre un parcours*
	- **public** String itemCourant*(); // renvoie l'item courant ; non défini si estFini est vrai*
	- **public boolean** estFini(); *// renvoie vrai lorsqu'il n'y a plus d'items à parcourir*
	- **public void** avancer(); *// avance à l'item suivant*
- 2. La classe *Caractere* qui implémente l'interface *Parcours* :
	- *Caractere( String nomFichier )* qui initialise un objet de la classe, en donnant le nom du fichier dans lequel lire les caractères.
- 3. La classe *Mot* qui implémente l'interface *parcours* :
	- *Mot( String nomFichier, int tailleMotMax)* qui initialise un objet de la classe mot, en donnant le nom du fichier dans lequel lire les mots de longueur ≤ *tailleMotMax*
- 4. La classe *Ligne* qui implémente l'interface *Parcours* :
	- *Ligne( String nomFichier, int tailleMotMax)* qui initialise un objet de la classe ligne, en donnant le nom du fichier dans lequel lire les mots, et la taille maximum des lignes lues dans le fichier.
- 5. La classe *Page* qui implémente l'interface *Parcours* :
	- 1. *Page( String nomFichier, int tailleMotMax, int nbCarLigne)* qui initialise un objet de la classe page, en donnant le nom du fichier dans lequel lire les lignes, et la taille des lignes créées, le nombre de lignes par page, et la taille physique des lignes.

On pourrait utiliser un objet de la classe *Page* pour énumérer toutes les pages de deux colonnes fabriquées à partir du fichier "fichier" de la façon suivante :

```
public static void main(String[] args){ 
     Page p = new Page("fichier",20,4,55); 
     p.demarrer() ; 
     while(!p.est_fini()){ 
         System.out.println( p.itemCourant()); 
          p.avancer(); 
     } 
}
```
Le texte suivant contenu dans le fichier de nom "fichier" :

```
De la musique avant toute chose, 
Et pour cela préfère l'Impair 
Plus vague et plus soluble dans l'air, 
Sans rien en lui qui pèse ou qui pose.
```
Sera présenté sur une page de la façon suivante par le programme donné précédemment en exemple :

 5 20 5 20 5 <---><------------------><---><------------------><---> De la musique avant et plus soluble dans toute chose, Et pour l'air, Sans rien en cela préfère lui qui pèse ou qui l'Impair Plus vague pose.

Le programme sera réalisé en deux temps :

- 1. L'écriture des classes munies d'une fonction main de test de la classe
- 2. Puis l'utilisation dans une interface permettant de faire défiler les pages une par une, permettant de configurer la page, et permettant de choisir le fichier à traiter.

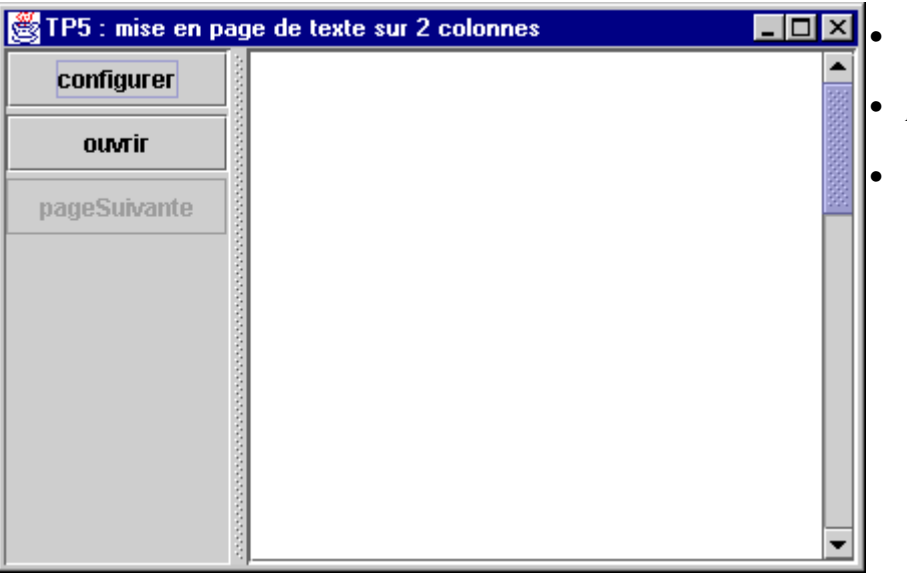

- *ouvrir* permet d'ouvrir un fichier à traiter
- *page suivante* affiche la page suivante*.*
- *configurer* configure les caractéristiques de la page

La commande *ouvrir* permet de sélectionner le fichier à traiter. Cette sélection se fait par la boîte de dialogue cidessous :

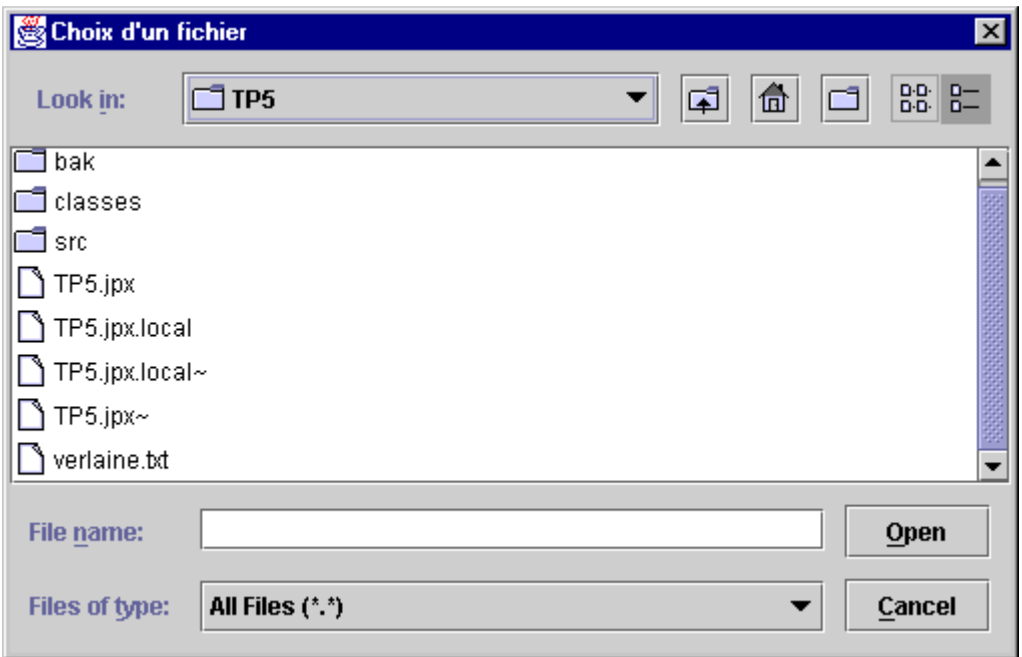

La commande *configuration* ouvre la boîte de dialogue qui permet caractéristiques d'une page.

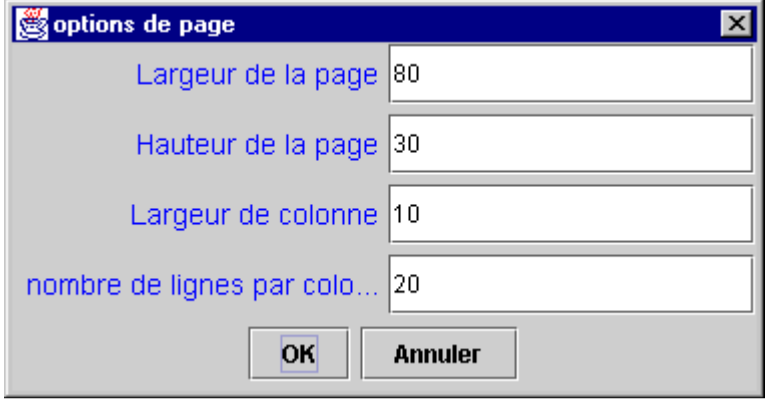